Утверждаю: лиректор ГБОУ СОШ с. Малая Малышевка<br>*Сиовал* — О.В.Яловая<br>« Z» сентья бря 2019 г.

## План - график использования оборудования в образовательном процессе ГБОУ СОШ с. Малая Малышевка на 2019-2020 учебный год

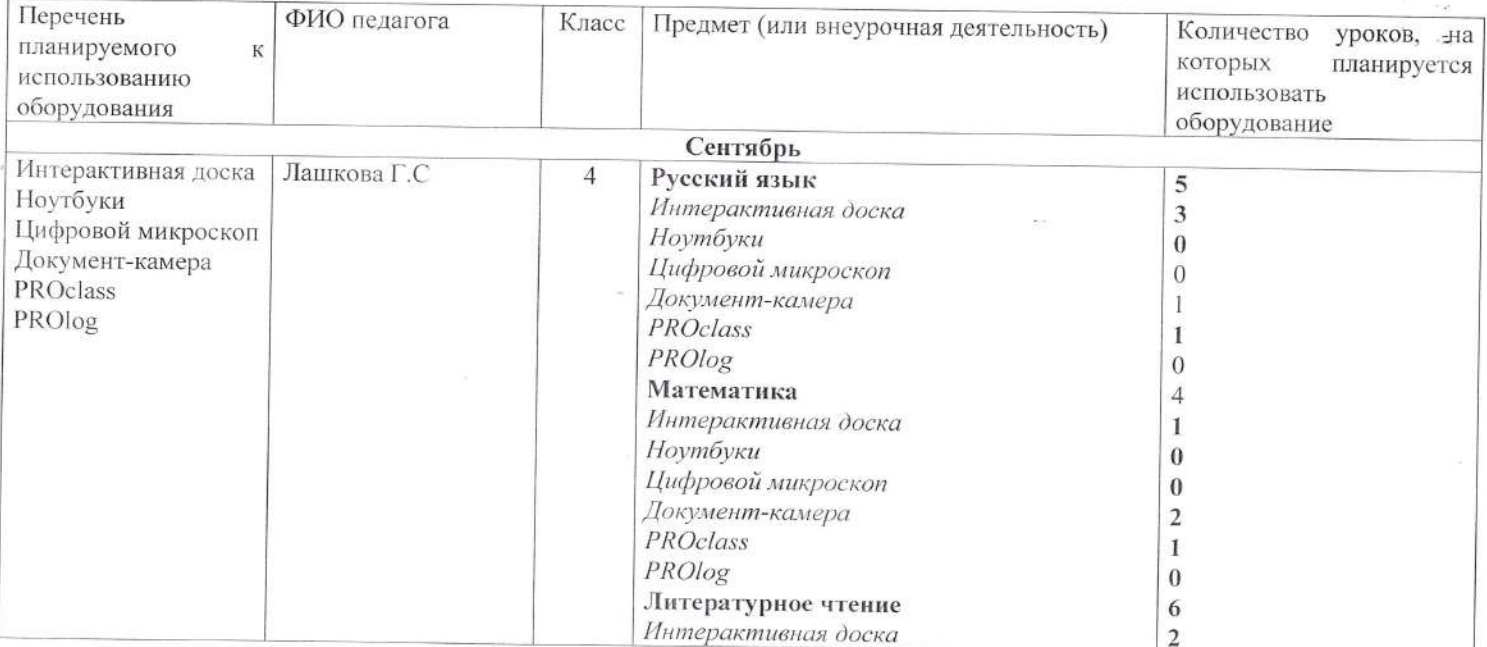

 $\,1$ 

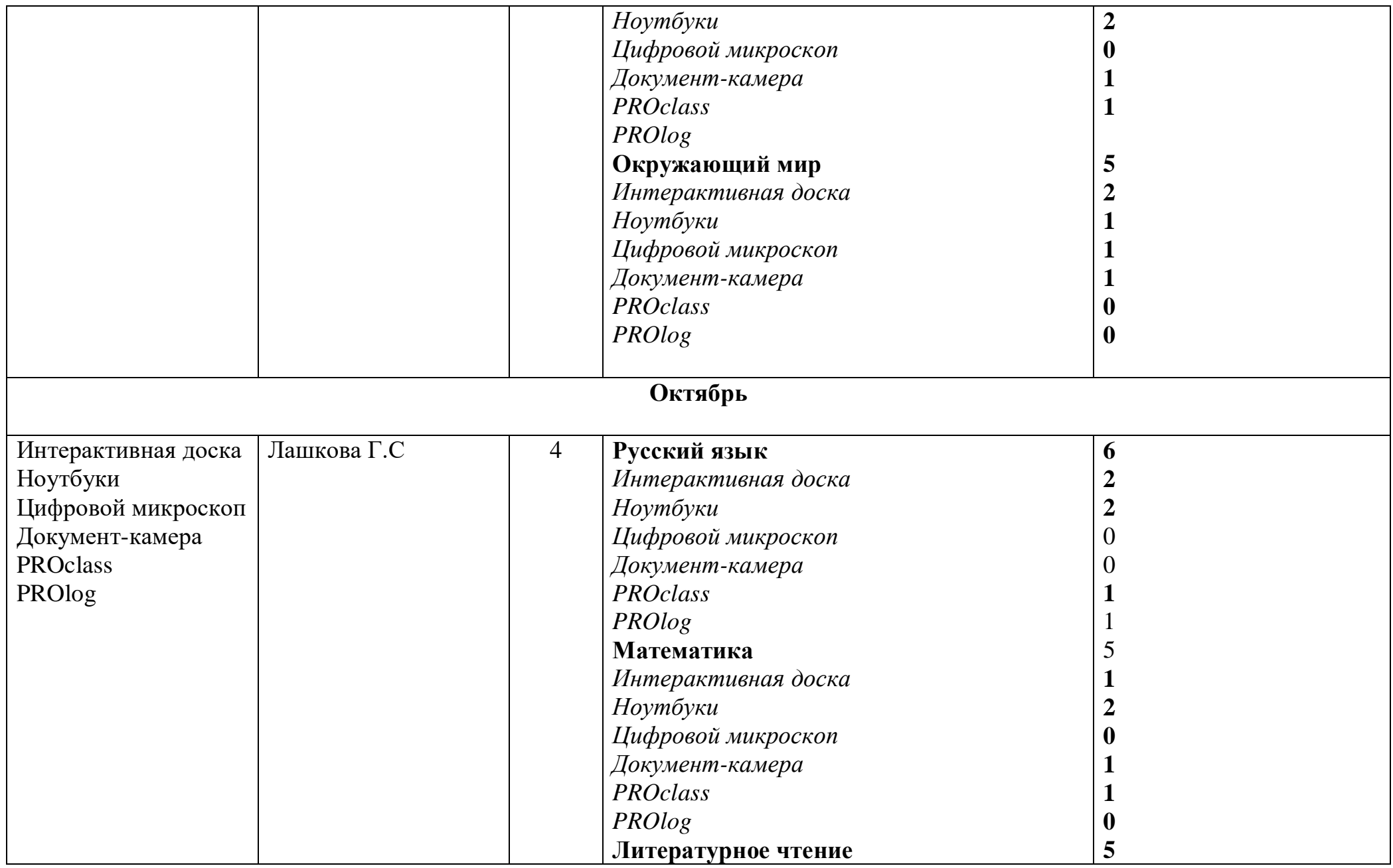

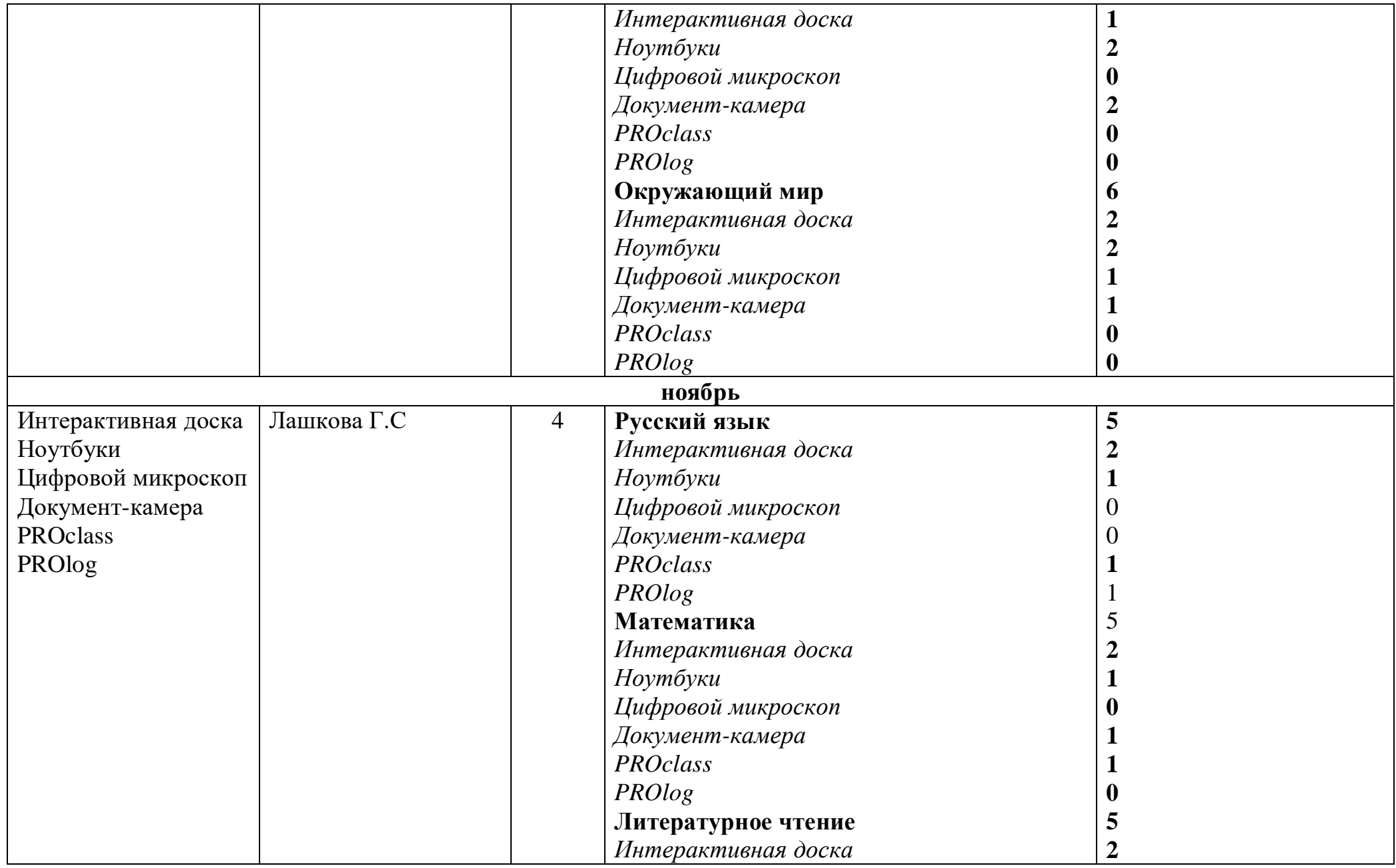

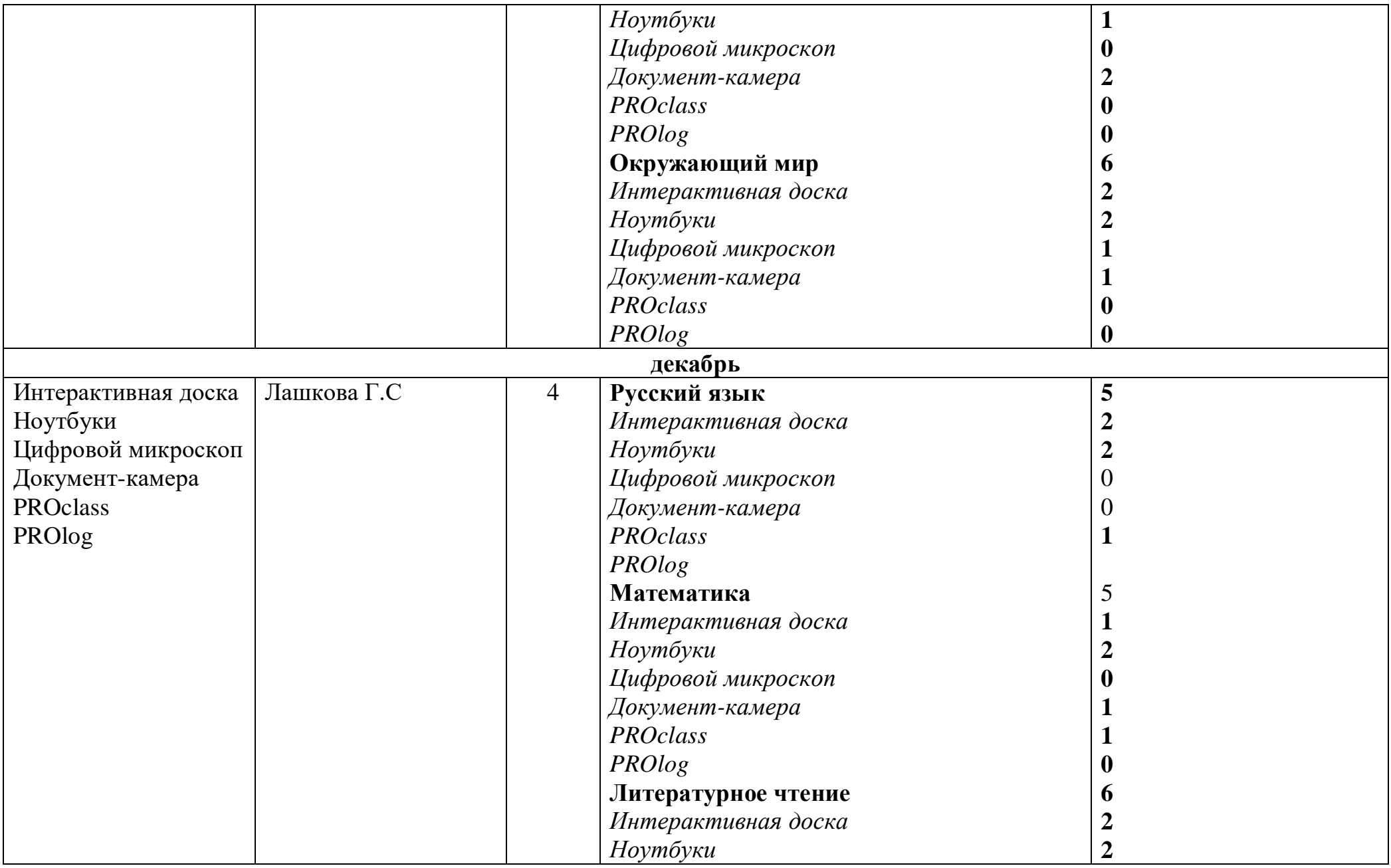

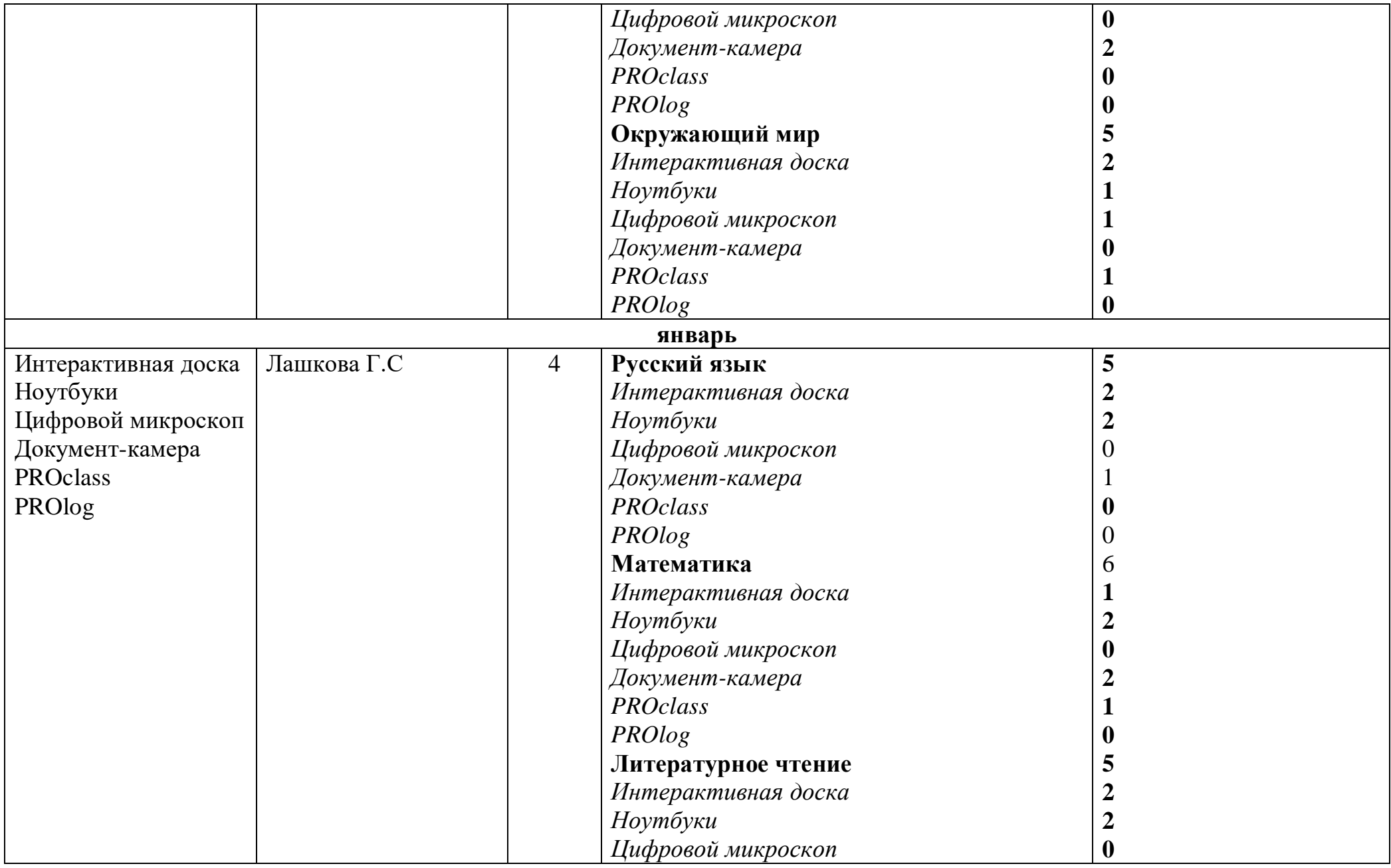

![](_page_5_Picture_151.jpeg)

![](_page_6_Picture_148.jpeg)

![](_page_7_Picture_148.jpeg)

![](_page_8_Picture_148.jpeg)

![](_page_9_Picture_40.jpeg)

![](_page_10_Picture_1.jpeg)

![](_page_11_Picture_1.jpeg)

![](_page_12_Picture_1.jpeg)

![](_page_13_Picture_2.jpeg)

![](_page_13_Picture_3.jpeg)

![](_page_14_Picture_1.jpeg)

![](_page_15_Picture_1.jpeg)

![](_page_16_Picture_1.jpeg)

![](_page_17_Picture_1.jpeg)